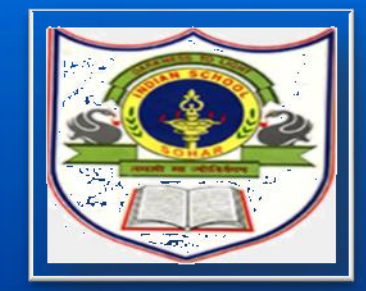

## **INDIAN SCHOOL SOHAR**

## How to submit an assignment on Google Classroom

## Login to your School Email Account

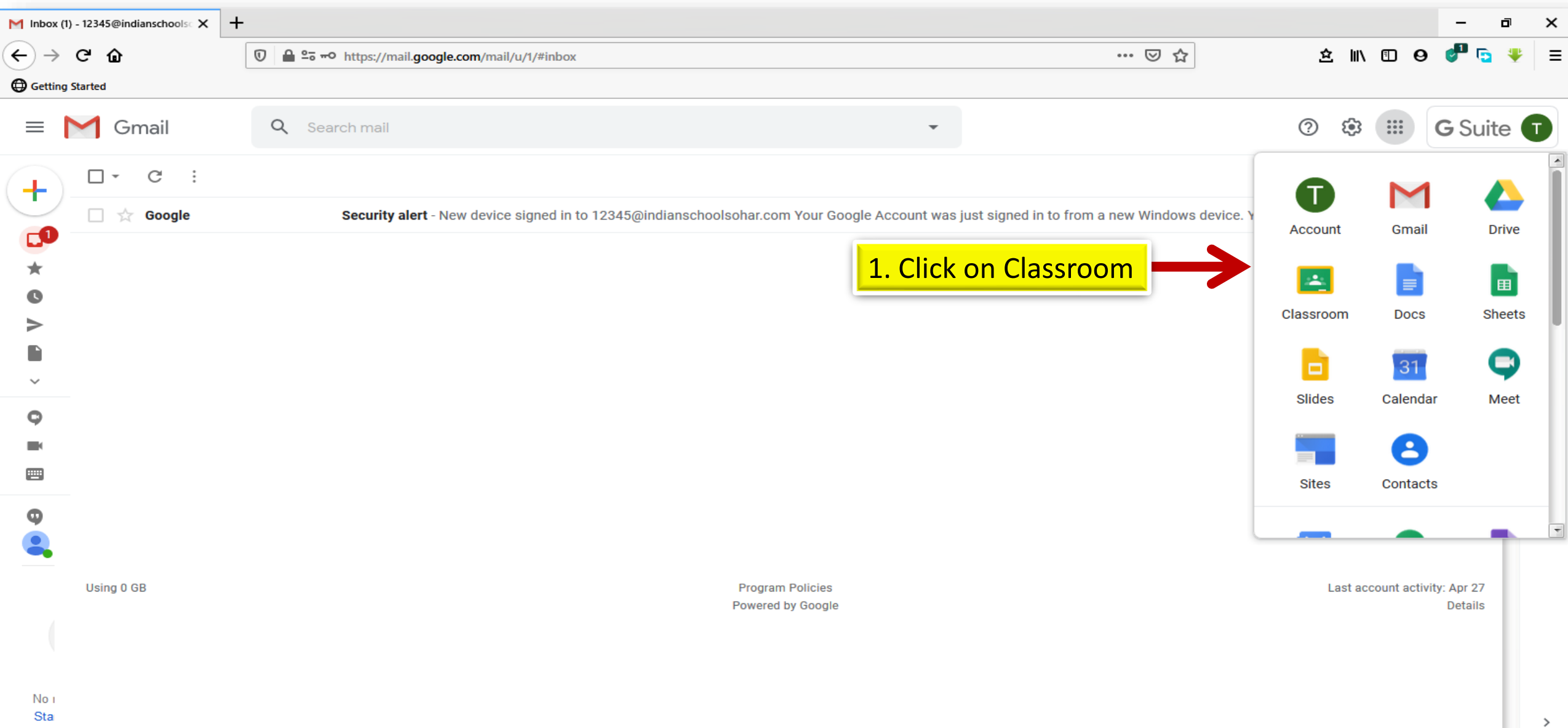

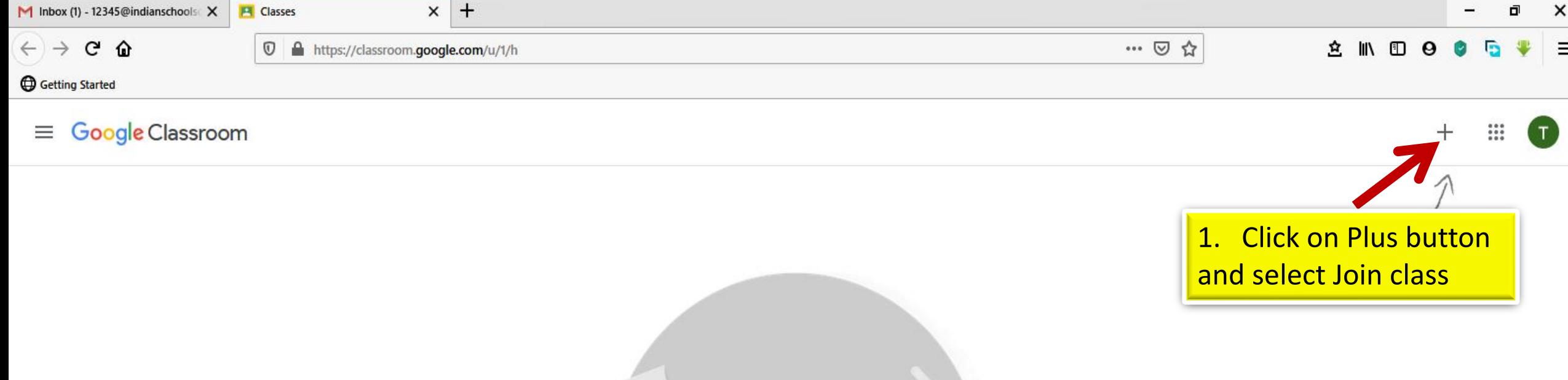

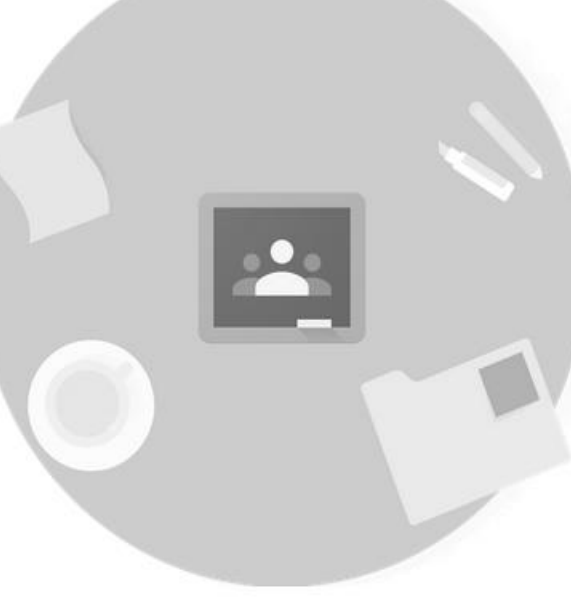

Don't see your existing classes?

**TRY ANOTHER ACCOUNT** 

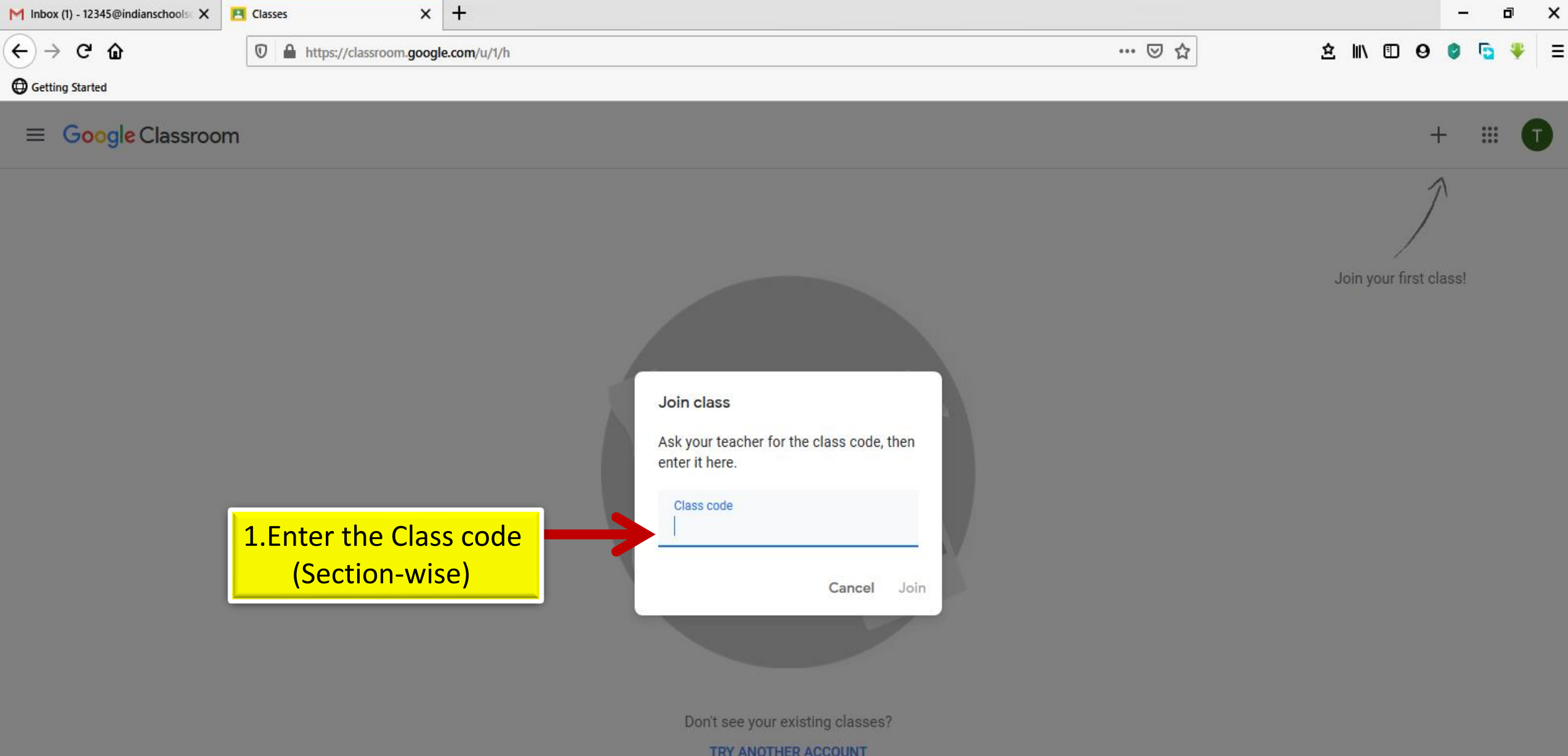

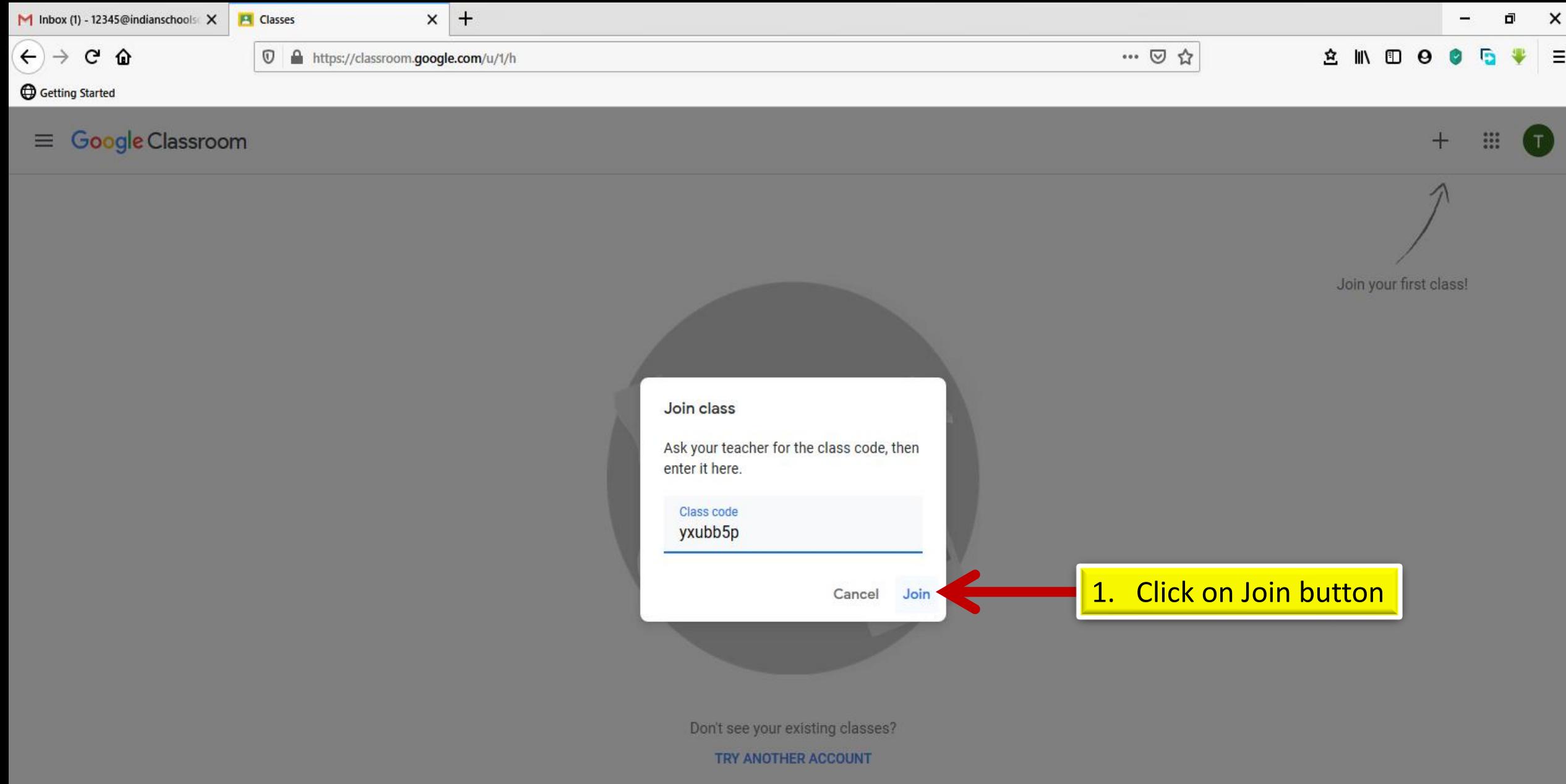

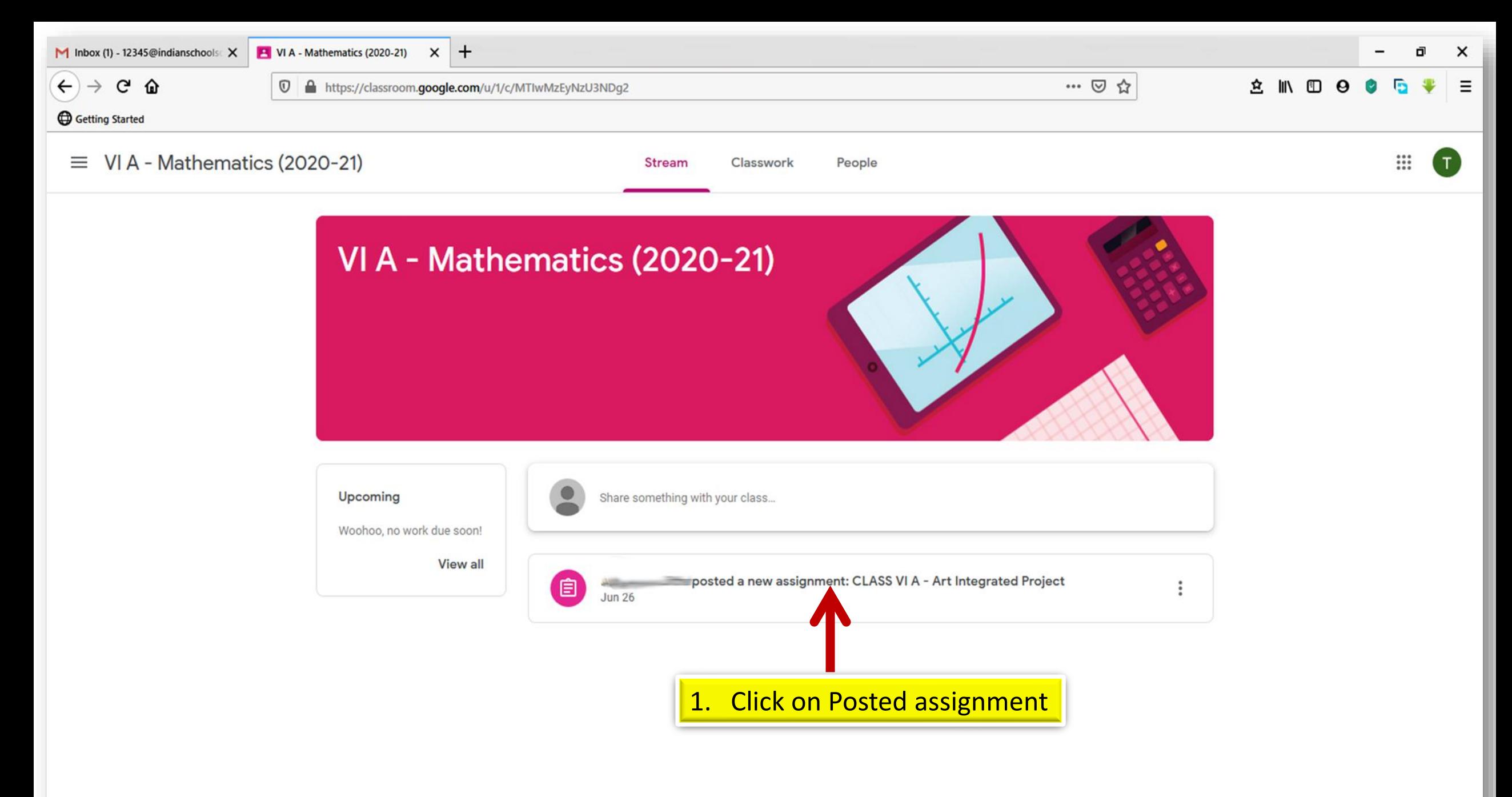

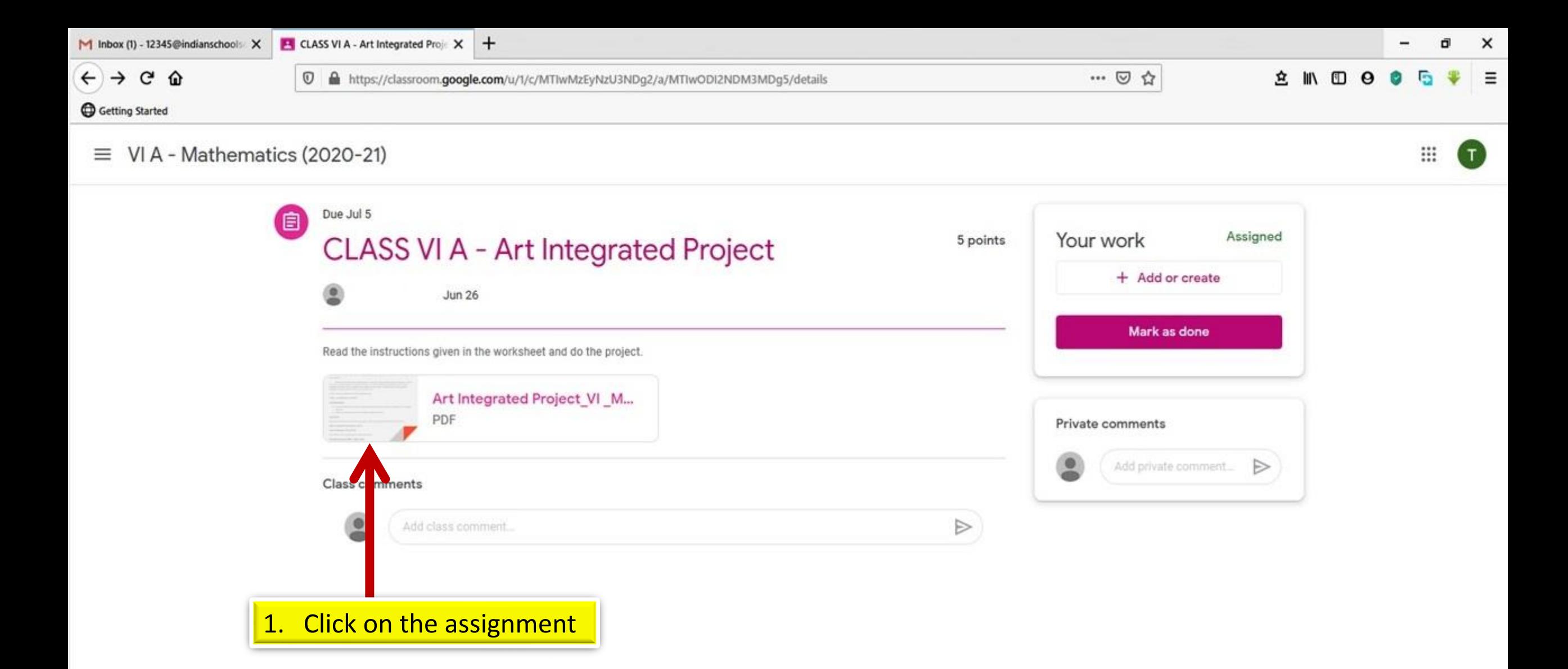

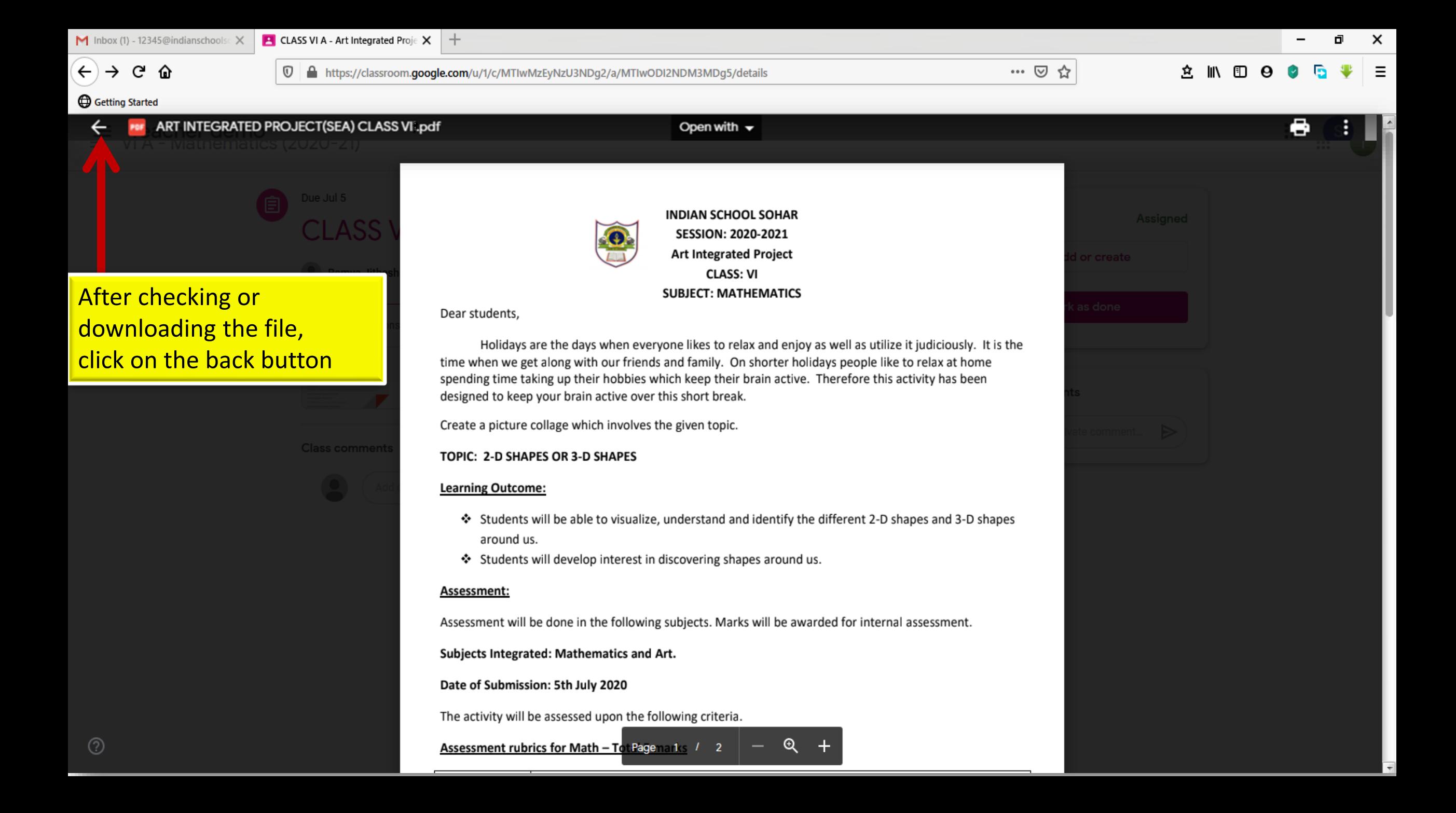

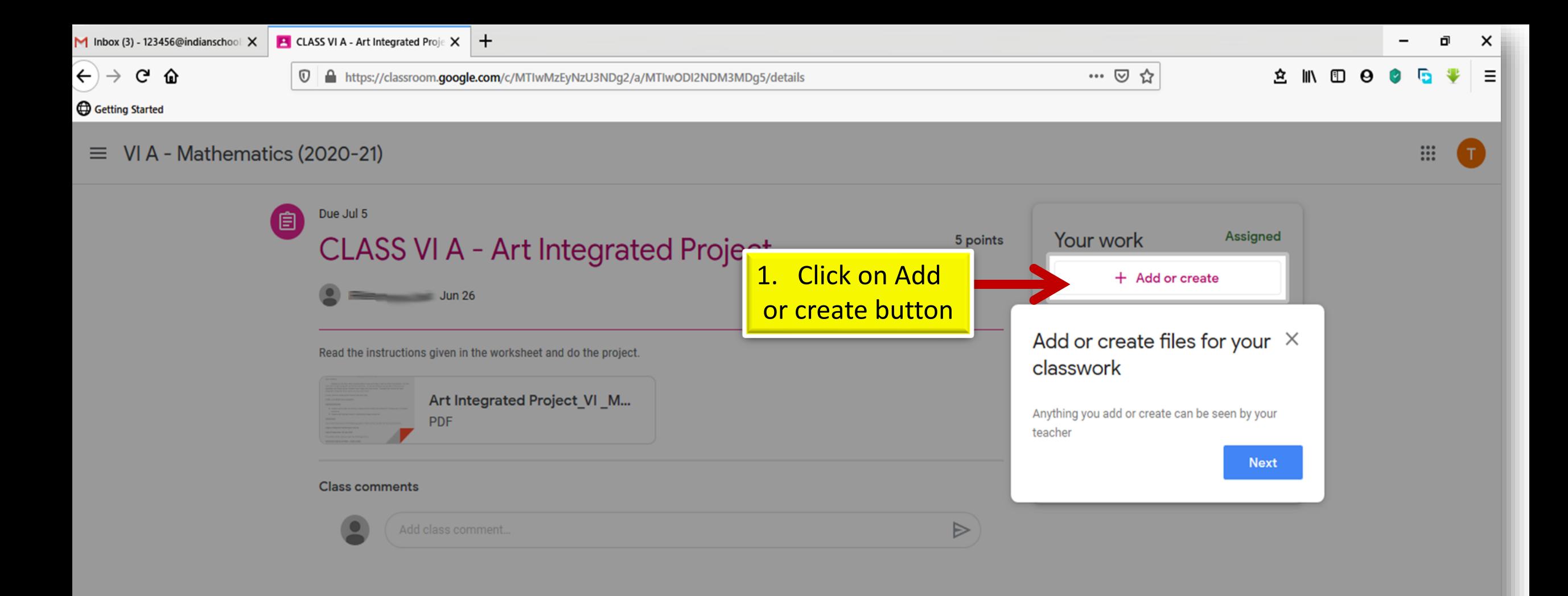

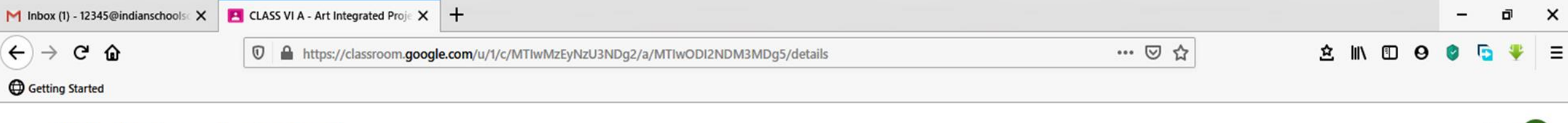

 $\mathop{\mathbb{H}}\nolimits$ 

( T )

 $\equiv$  VI A - Mathematics (2020-21)

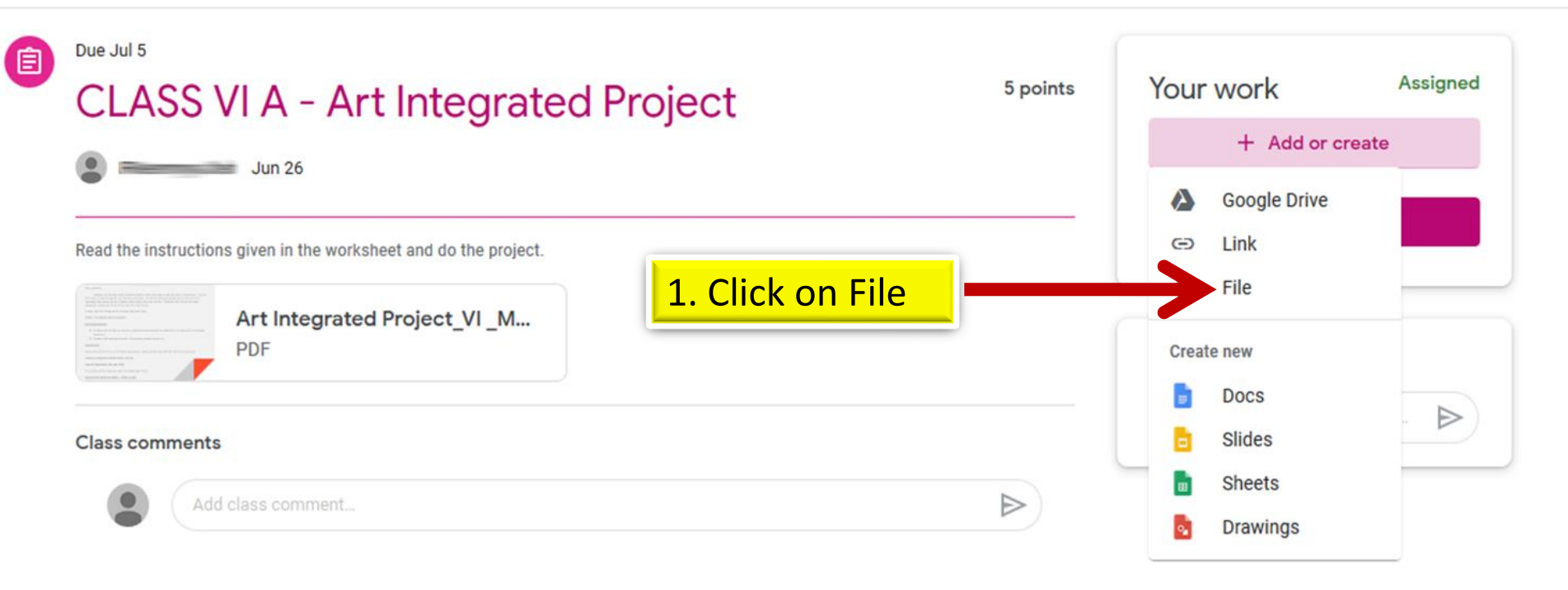

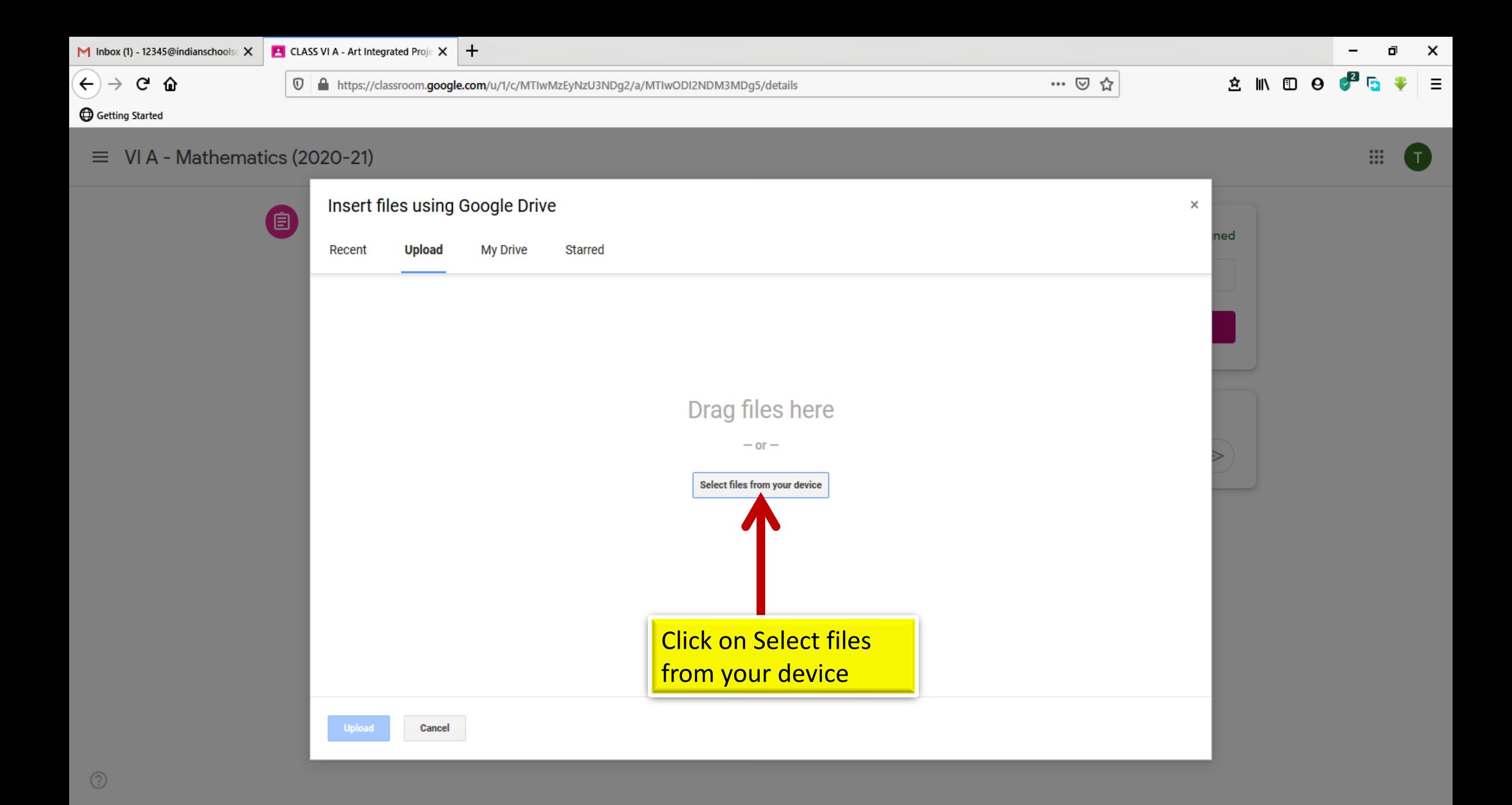

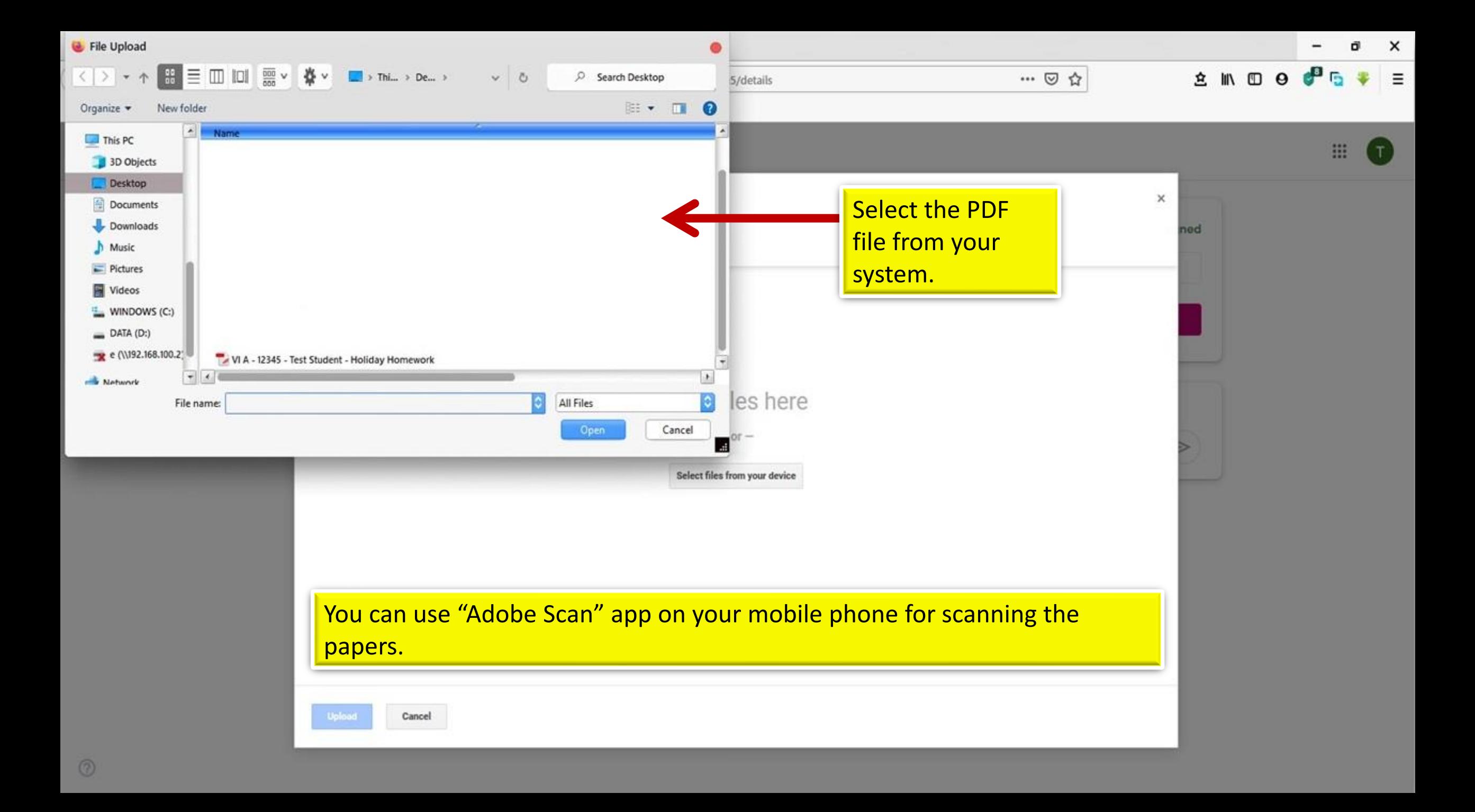

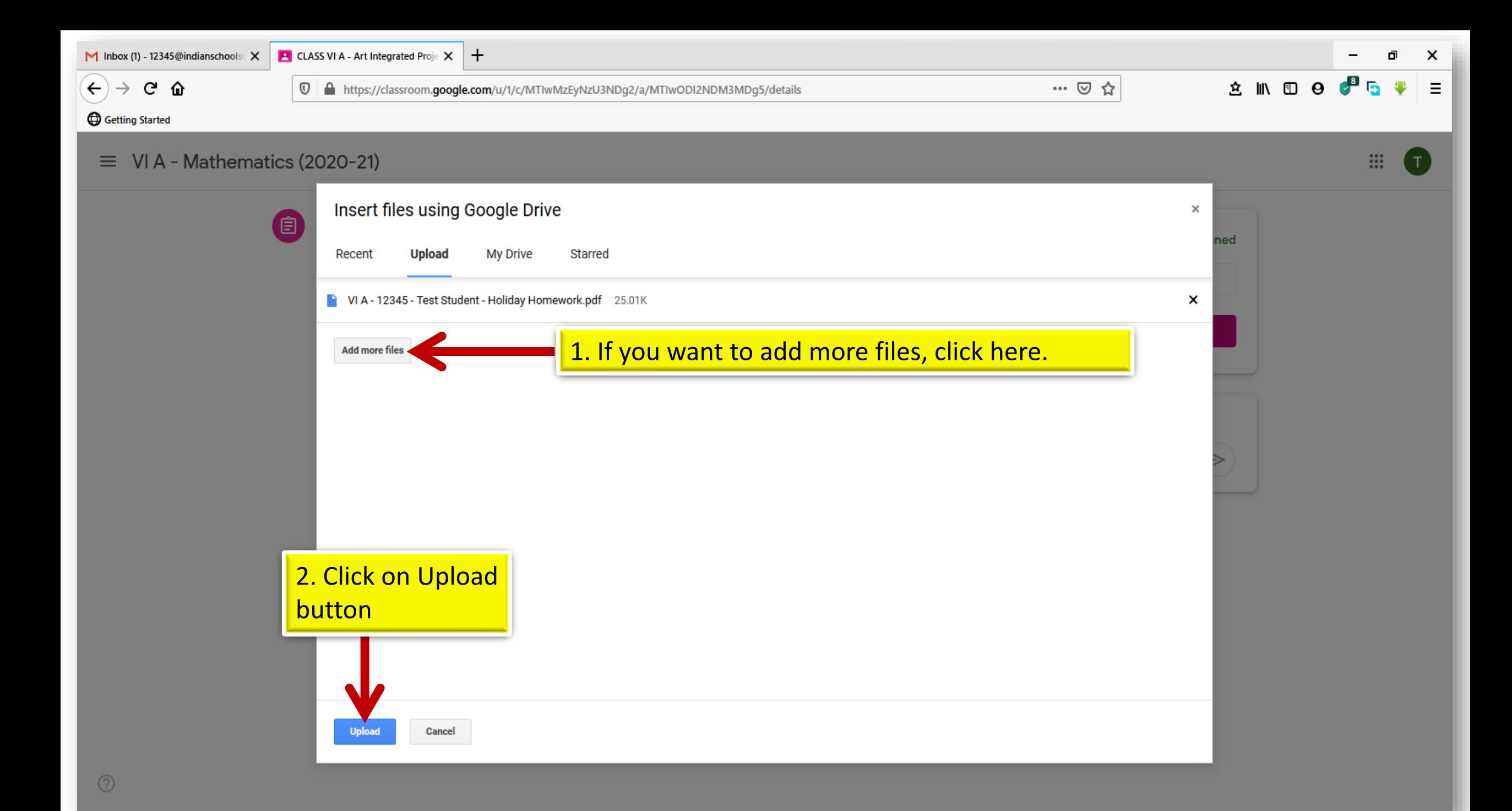

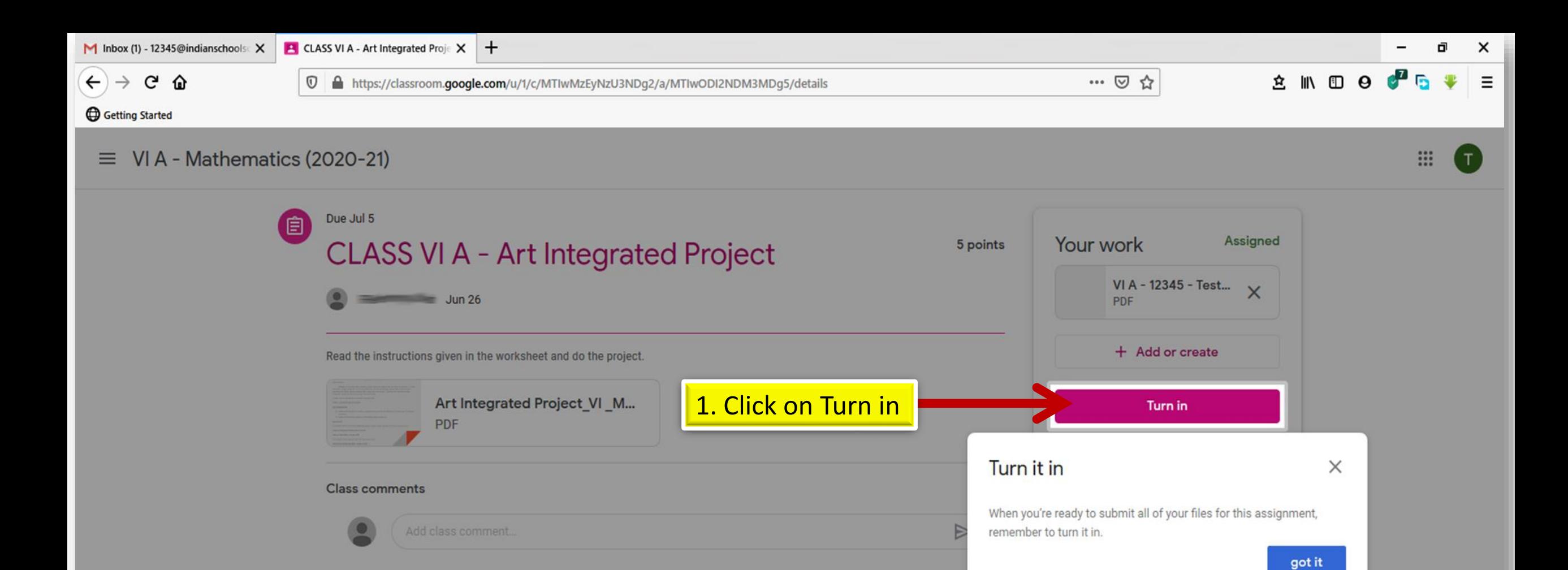

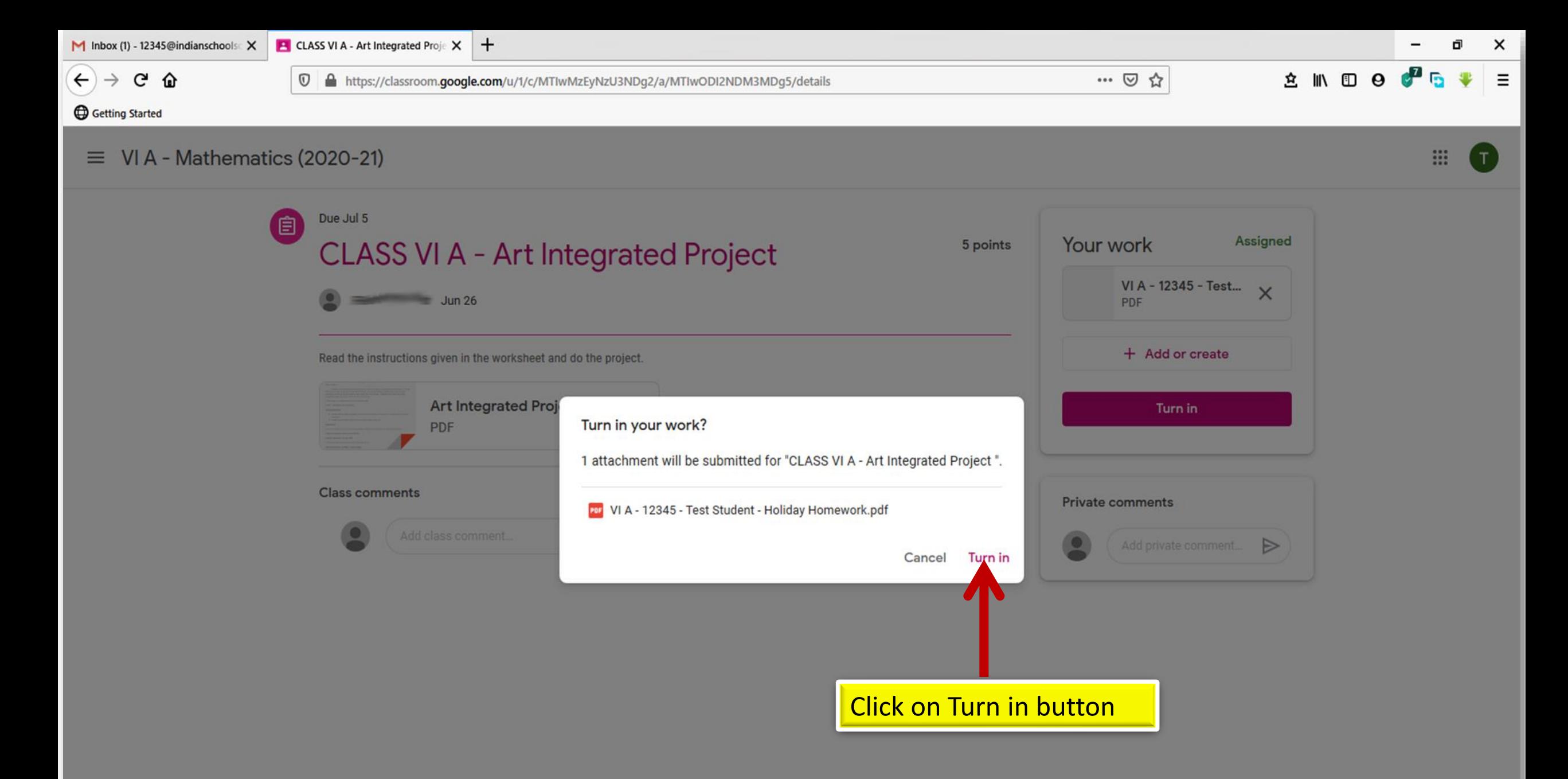

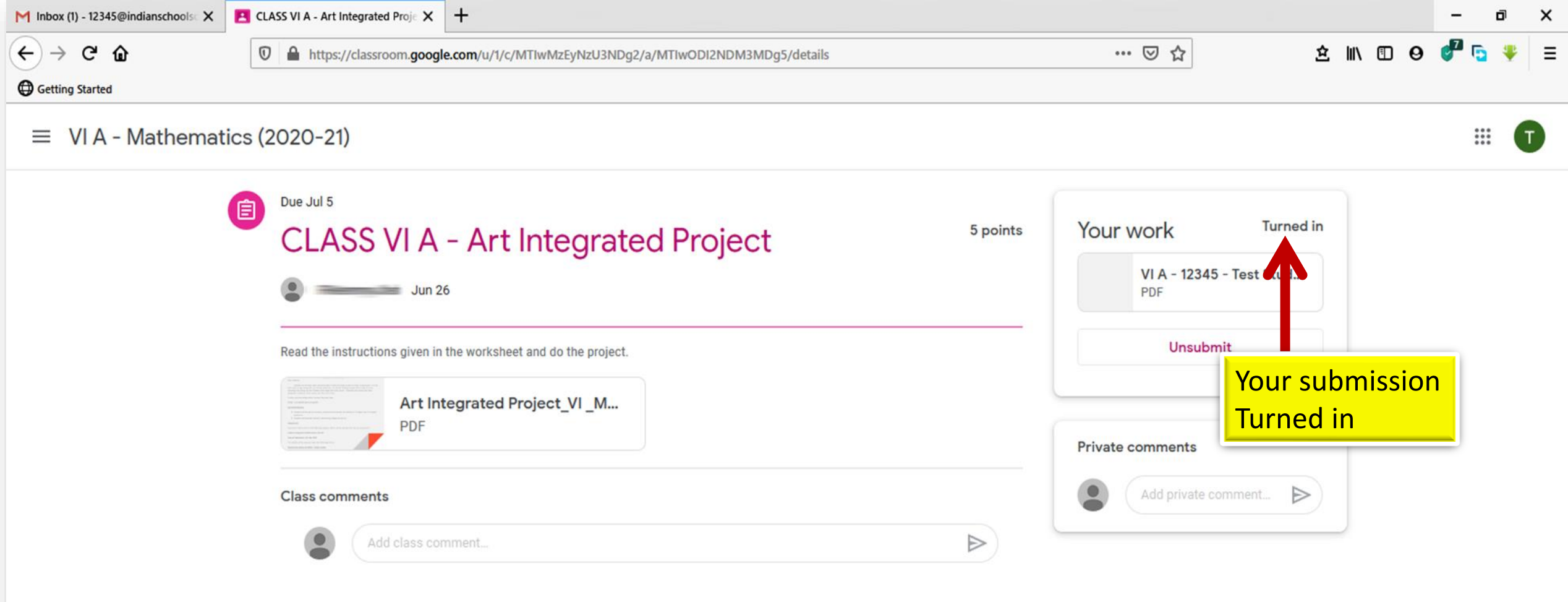

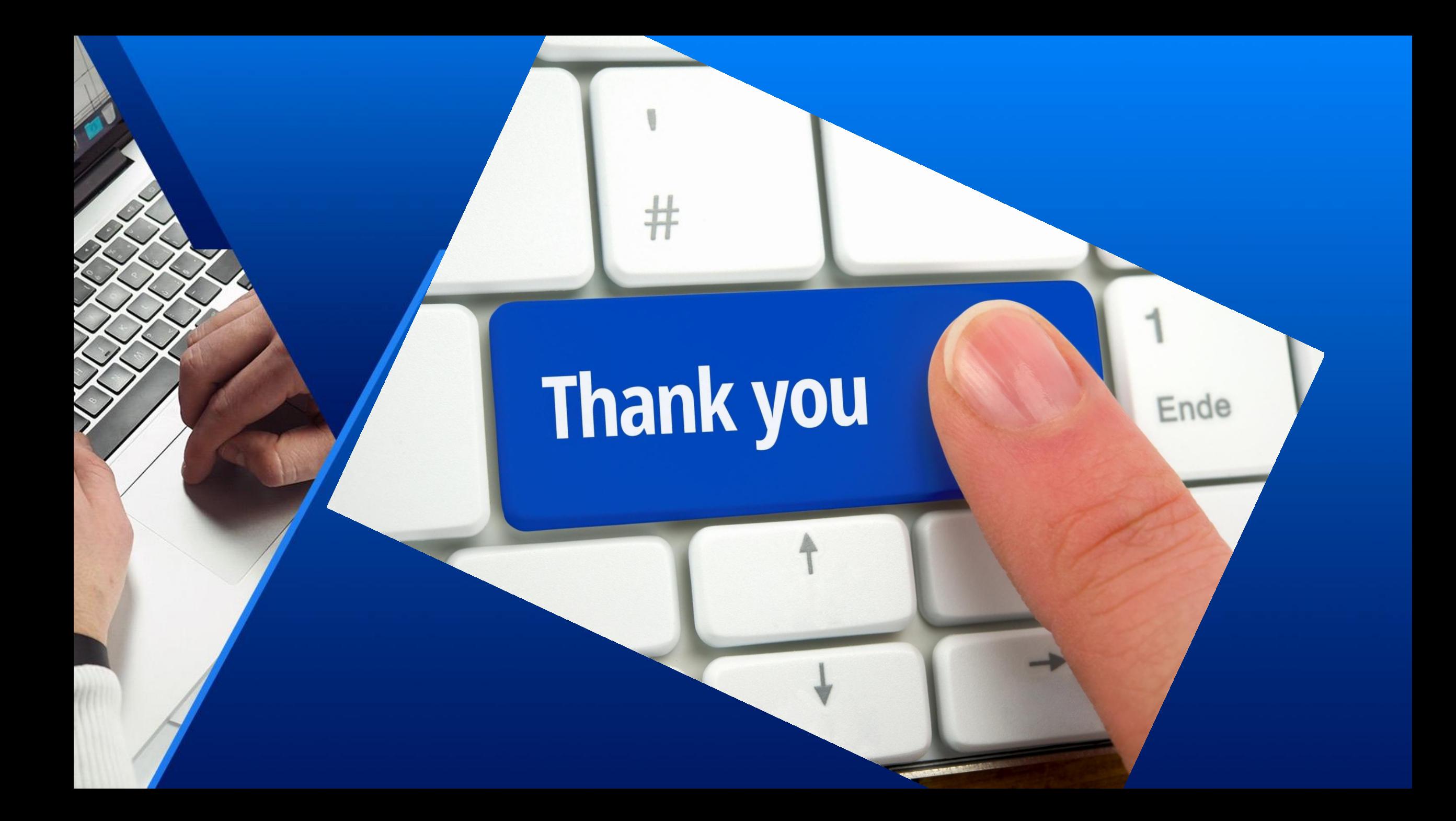